# **Nombres en informatique - solutions**

### **Correction exercice (Exercice 1) —**

- 1. 1
- 2. 9
- 3. 13
- 4. 21
- 5. 6
- 6. 204
- 7. 102
- 8. 154
- 9. 237

# **Correction exercice (Exercice 2) —**

- 1. 0010
- 2. 0111
- 3. 1110

## **Correction exercice (Exercice 3) —**

- 1. 00001110
- 2. 00101101
- 3. 01100111
- 4. 11111100

# **Correction exercice (Exercice 4) —**

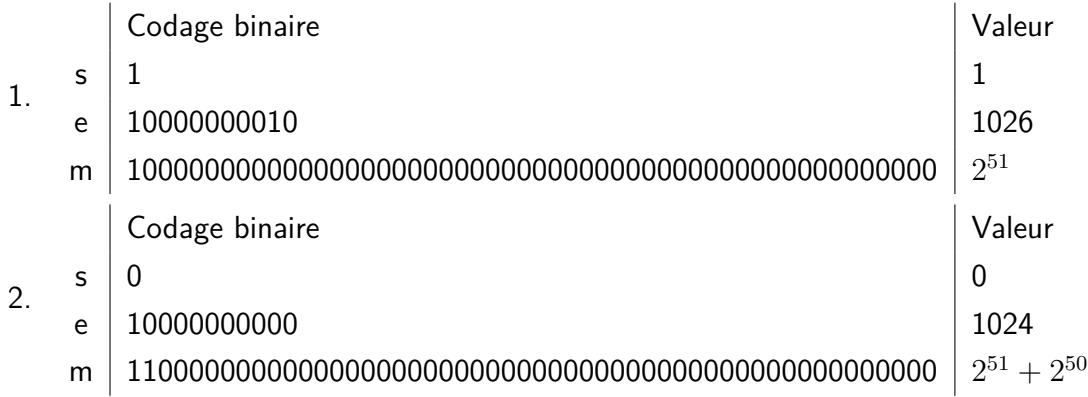

#### **Correction exercice (Exercice 5) —**

- 1. -1.625
- 2. 14.75